# CCXSLT<br>E. Bruno<br>14 décembre 2012<br>**http://lsis.un** CC XSLT

E. Bruno

14 decembre 2012 ´

**http://lsis.univ-tln.fr/˜bruno/**

# Table des matieres `

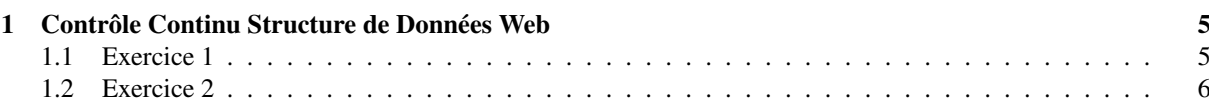

**http://lsis.univ-tln.fr/˜bruno/**

**http://lsis.univ-tln.fr/˜bruno/**

# <span id="page-4-0"></span>Chapitre 1

# Contrôle Continu Structure de Données Web

### Vous avez droits à tous les documents.

Vo[u](#page-4-2)s devrez rendre trois feuilles de style **exo1.1.xsl**, **exo1.2.xsl** et **exo2.xsl**. Ces documents seront déposé<br>
iur esparon et par sécurité envoyées aussi à l'adresse bruno@univ-tln.fr. Les noms des fichiers report. xml Vous devrez rendre trois feuilles de style exo1\_1.xsl, exo1\_2.xsl et exo2.xsl. Ces documents seront déposés sur esparon et par sécurité envoyées aussi à l'adresse bruno@univ-tln.fr. Les noms des fichiers report.xml et<br>bid.xml sont cliquables pour pouvoir être téléchargés.<br>1.1 Exercice 1 bid.xml sont cliquables pour pouvoir être téléchargés.

### <span id="page-4-1"></span>1.1 Exercice 1

Le document xml report. xml décrit des opérations chirurgicales.

- Ecrire la feuille de style exo1 1.xsl qui retourne uniquement le texte du document ci-dessous.
- Ecrire la feuille de style exo1 2.xsl qui
	- $-$  Construit un document XHTML  $^{\rm 1}$  ayant un élément  $\rm t$ itle dans le head et un h $\rm 1$  dans le body. Le contenu de ces deux éléments sera le contenu l'élément title du report (ici HL7 Patient Records).
	- Ajouter le texte "Nombre d'incisions :" suivi nombre d'éléments incision (calculé) dans le documents.
	- Ajouter le texte "Observation après la première incision : " suivi du texte de cette observation (extrait automatiquement).
	- Pour chaque section créer un élément div ayant un attribut class="section". Dans le div, ajouter un élément h1 dont le contenu est le title de la section.
	- $-$  Ajouter dans le div, la liste HTML  $^2$  de toutes les actions, contenues dans le content de la section. Il
	- ne doit rien y avoir d'autre dans le div .
	- $-$  En utilisant le foreach. Ajouter un élément div dans le body qui contient la liste de tous les instrument utilises dans l'ordre d'apparition dans le document. ´
	- $-$  En utilisant le foreach. Ajouter un élément div dans le body qui contient la liste de tous les instrument par ordre alphabétique inverse et sans doublons. Ajouter un attribut nb à l'élément UL qui indique le nombre total d'instruments uniques.
	- Déclarer une variable "globale" appelée instrument et dont la valeur est "hasson trocar". Ajouter un élément  $div$  qui contient le texte de la dernière action qui contient l'instrument indiqué dans la variable \$instrument.

```
<report>
  <title>HL7 Patient Records</title>
  <section>
    <title>Procedure</title>
     <content>
      The patient was taken to the operating room where she was placed
      in supine position and
      <anesthesia>induced under general anesthesia.</anesthesia>
```
<span id="page-4-2"></span><sup>1.</sup> Extensible HyperText Markup Language

<span id="page-4-3"></span><sup>2.</sup> HyperText Markup Language

```
http://lsis.univ-tln.fr/˜bruno/
and
     <prep>
       <action>A Foley catheter was placed to decompress the bladder</action>
       and the abdomen was then prepped and draped in sterile fashion.
     </prep>
     <incision>
       A curvilinear incision was made
       <geography>in the midline immediately infraumbilical</geography>
       and the subcutaneous tissue was divided
       <instrument>using electrocautery.</instrument>
     </incision>
     The fascia was identified and
     <action>#2 0 Maxon stay sutures were placed on each side of the midline.
     </action>
     <incision>
       The fascia was divided using
       <instrument>electrocautery</instrument>
       and the peritoneum was entered.
     </incision>
     <observation>The small bowel was identified.</observation>
     <action>
       the
       <instrument>Hasson trocar</instrument>
       was placed under direct visualization.
     </action>
     <action>
       The
       <instrument>trocar</instrument>
       was secured to the fascia using the stay sutures.
     </action>
    </content>
 </section>
</report>
```
## <span id="page-5-0"></span>1.2 Exercice 2

Le document XML<sup>3</sup> bid. xml représente : – des utilisateurs (user tuple),

Par exemple, ici l'utilisateur dont l'identifiant est U01 :

```
1
      <us er_tuple>
2
           <userid>U01</userid>
3
           <name>Tom Jones</name>
4
           \langlerating\ggB\lt/rating>5
      \langle user_tuple>
```
1

2

3

4

5

6

7

8

- des objects mis aux enchères (item\_tuple)

Par exemple, l'objet dont l'identifiant est 1001 mis en vente par l'utilisateur (offered by) U01.

```
\langleitem_tuple><itemno>1001</itemno>
    <description>Red Bicycle</description>
    <offered_by>U01</offered_by>
    \ltstart_date>1999-01-05\lt/start_date>
    \langleend_date>1999-01-20\langle/end_date>
    <reserve_price>40</reserve_price>
  \langle item_tuple>
```
- des enchères (bid\_tuple) Par exemple, l'offre de l'utilisateur U01 pour l'objet 1002 est de 400F.

```
1
         <bid_tuple>
\overline{2}<userid>U01</userid>
```
<span id="page-5-1"></span>3. Extensible Markup Language

```
3
                       \langleitemno>1002\langle/itemno\rangle4
                       \left\langle \frac{b}{d} \right\rangle \left\langle 400 \right\rangle \left\langle \frac{b}{d} \right\rangle5
                       \langlebid_date>1999-02-14\langle/bid_date>
6
                  \langle bid_tuple>
```
Proposer une feuille de style XSL<sup>[4](#page-6-0)</sup> exo2.xs1 qui représente les utilisateurs, les objets et les enchères sous la formes de trois tableaux HTML<sup>2</sup>.

Vous devrez faire en sorte que les Information soient lisibles : le nom des proprietaires des objets seront mis en ´ toutes lettre (pas uniquement leur code), de même pour les enchères (bids\_tuple) le noms utilisateurs et objets sera en toute lettre.

BONUS : mettre en gras la meilleure offre pour chaque objet.

```
\begin{minip{\texttt{if}}(\text{blue})\atop(\text{using}\text{ACE})\text{discrete}}\text{hypothesis}\end{minip{\texttt{if}}(\text{blue})\end{minip{\texttt{if}}(\text{triangle})\end{minip{\texttt{if}}(\text{triangle})\end{minip{\texttt{if}}(\text{triangle})\end{minip{\texttt{if}}(\text{blue})\end{minip{\texttt{if}}(\text{blue})\end{minip{\texttt{if}}(\text{blue})\end{minip{\texttt{if}}(\text{blue})\end{minip{\texttt{if}}(\text{blue})\end{minip{\texttt{if}}(\text{blue})\end{minip{\texttt{if}}(\text{blue})\end{min<?xml version='1.0'?>
<data>
  <users>
     <user_tuple>
        <userid>U01</userid>
        <name>Tom Jones</name>
        <rating>B</rating>
      <user_tuple>
         <userid>U02</userid>
         <name>Mary Doe</name>
         <rating>A</rating>
      </user_tuple>
      <user_tuple>
         <userid>U03</userid>
         <name>Dee Linquent</name>
         <rating>D</rating>
      </user_tuple>
      <user_tuple>
         <userid>U04</userid>
         <name>Roger Smith</name>
         <rating>C</rating>
      </user_tuple>
     <user_tuple>
         <userid>U05</userid>
         <name>Jack Sprat</name>
         <rating>B</rating>
    <rating>B</rating></rating></rating>
     <user_tuple>
        <userid>U06</userid>
        <name>Rip Van Winkle</name>
        <rating>B</rating>
     </user_tuple>
  </users>
  <items>
     <item_tuple>
        <itemno>1001</itemno>
        <description>Red Bicycle</description>
        <offered_by>U01</offered_by>
        <start_date>1999-01-05</start_date>
        <end_date>1999-01-20</end_date>
        <reserve_price>40</reserve_price>
     </item_tuple>
     <item_tuple>
        <itemno>1002</itemno>
        <description>Motorcycle</description>
        <offered_by>U02</offered_by>
```
<span id="page-6-0"></span>4. Extensible Stylesheet Language

hos<br>Depter</description><br>Fered by><br>besterd\_date><br>Des/rend\_date><br>Des/rend\_date><br>Des/rend\_date><br>Des/rend\_date> <start\_date>1999-02-11</start\_date> <end\_date>1999-03-15</end\_date> <reserve\_price>500</reserve\_price> </item\_tuple> <item\_tuple> <itemno>1003</itemno> <description>Old Bicycle</description> <offered\_by></offered\_by> <start\_date>1999-01-10</start\_date> <end\_date>1999-02-20</end\_date> <reserve\_price>25</reserve\_price> </item\_tuple> <item\_tuple> <itemno>1004</itemno> <description>Tricycle</description> <offered\_by>U01</offered\_by> <start\_date>1999-02-25</start\_date> <end\_date>1999-03-08</end\_date> <reserve\_price>15</reserve\_price> </item\_tuple> <item\_tuple> <itemno>1005</itemno> <description>Tennis Racket</description> <offered\_by>U03</offered\_by> <start\_date>1999-03-19</start\_date> <end\_date>1999-04-30</end\_date> <reserve\_price>20</reserve\_price> </item\_tuple> <item\_tuple> <itemno>1006</itemno> <description>Helicopter</description> <offered\_by>U03</offered\_by> <start\_date>1999-05-05</start\_date> <end\_date>1999-03-06</end\_date> <reserve\_price>50000</reserve\_price> </item\_tuple> <item\_tuple> <itemno>1007</itemno> <description>Racing Bicycle</description> <offered\_by>U04</offered\_by> <start\_date>1999-01-20</start\_date> <end\_date>1999-05-25</end\_date> <reserve\_price>200</reserve\_price> </item\_tuple> <item\_tuple> <itemno>1008</itemno> <description>Broken Bicycle</description> <offered\_by>U01</offered\_by> <start\_date>1999-02-05</start\_date> <end\_date>1999-02-20</end\_date> <reserve\_price>25</reserve\_price> </item\_tuple> </items> <bids> <bid\_tuple> <userid>U02</userid> <itemno>1001</itemno>  $<$ bid $>35$ </bid $>$ <bid\_date>1999-01-07</bid\_date> </bid\_tuple> <bid\_tuple>

citemno>1001</itemno><br>
chiad\_s5s/khd<br>
chiad\_torly39-01-15</bid\_date><br>
c/hid\_tuple><br>
chiad\_tuple><br>
cuserid>001</itemno><br>
citemno>1002</itemno><br>
chiad\_tuple><br>
chiad\_tuple><br>
contributions<br>
chiad\_tuple><br>
cuserid>002</itemno><br> <userid>U04</userid> <itemno>1001</itemno>  $<$ bid>40</bid> <bid\_date>1999-01-08 </bid\_date> </bid\_tuple> <bid\_tuple> <userid>U02</userid> <itemno>1001</itemno>  $<$ bid>45 $<$ /bid> <bid\_date>1999-01-11 </bid\_date> </bid\_tuple> <bid\_tuple> <userid>U04</userid> <itemno>1001</itemno> <bid>50</bid> <bid\_date>1999-01-13</bid\_date> </bid\_tuple> <bid\_tuple> <userid>U02</userid> <bid>55</bid> <bid\_date>1999-01-15</bid\_date> </bid\_tuple> <bid\_tuple> <userid>U01</userid> <itemno>1002</itemno> <bid>400</bid> <bid\_date>1999-02-14</bid\_date> </bid\_tuple> <bid\_tuple> <userid>U02</userid> <itemno>1002</itemno> <bid>600</bid> <bid\_date>1999-02-16</bid\_date> </bid\_tuple> <bid\_tuple> <userid>U03</userid> <itemno>1002</itemno> <bid>800</bid> <bid\_date>1999-02-17</bid\_date> </bid\_tuple> <bid\_tuple> <userid>U04</userid> <itemno>1002</itemno> <bid>1000</bid> <bid\_date>1999-02-25</bid\_date> </bid\_tuple> <bid\_tuple> <userid>U02</userid> <itemno>1002</itemno> <br />bid>1200</bid> <bid\_date>1999-03-02</bid\_date> </bid\_tuple> <bid\_tuple> <userid>U04</userid> <itemno>1003</itemno> <bid>15</bid> <bid\_date>1999-01-22</bid\_date> </bid\_tuple> <bid\_tuple> <userid>U05</userid>

<span id="page-9-0"></span>**chid\_tuple>**<br>
chid\_tuple><br>
chid\_tuple><br>
chid=tuple><br>
chid=tuple><br>
chid=tuple><br>
chid=tuple><br>
chid=tuple><br>
chid=tuple><br>
chid=tuple><br>
chid=tuple><br>
chid=tuple><br>
chid=tuple><br>
chid=tuple><br>
chid=tuple><br>
chid=tuple><br>
chid=tuple><br> <itemno>1003</itemno> <bid>20</bid> <bid\_date>1999-02-03</bid\_date> </bid\_tuple> <bid\_tuple> <userid>U01</userid> <itemno>1004</itemno> <bid>40</bid> <bid\_date>1999-03-05</bid\_date> </bid\_tuple> <bid\_tuple> <userid>U03</userid> <itemno>1007</itemno>  $<$ bid>175 $<$ /bid> <bid\_date>1999-01-25</bid\_date> </bid\_tuple> <bid\_tuple> <userid>U05</userid> <itemno>1007</itemno> <bid>200</bid> <bid\_date>1999-02-08</bid\_date> </bid\_tuple> <bid\_tuple> <userid>U04</userid> <itemno>1007</itemno> <bid>225</bid> <bid\_date>1999-02-12</bid\_date> </bid\_tuple> </bids> </data>